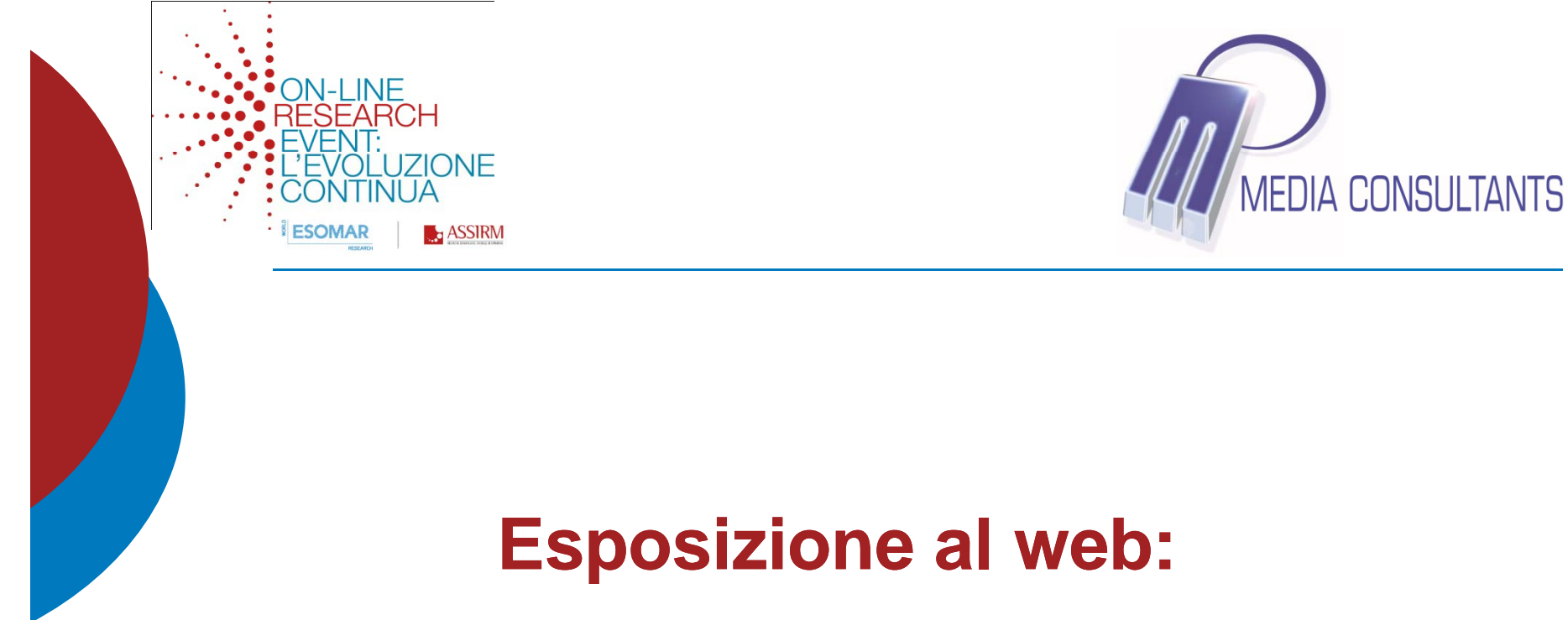

#### *esposizione rilevata e navigazione simulata*

A cura di

Ferdinando Aldè $\sim$   $\sim$ *General Manager & Chief Scientist Officer* Media Consultants srl – Milano

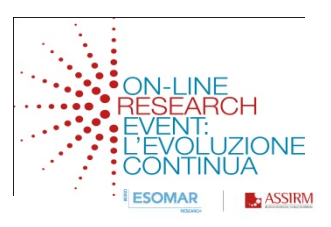

### Il mondo delle Audi.....

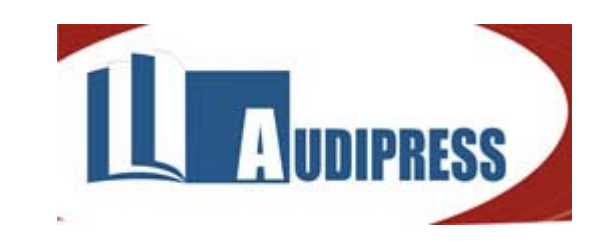

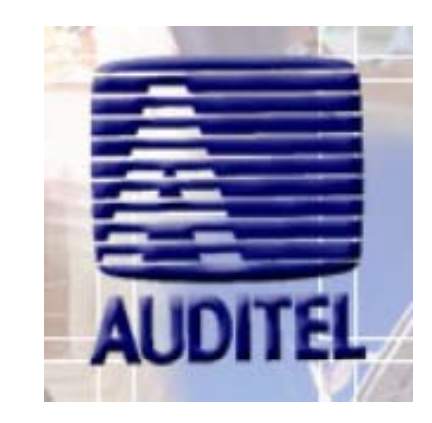

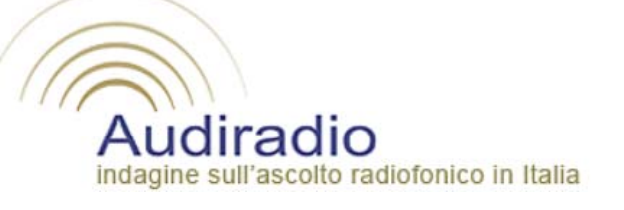

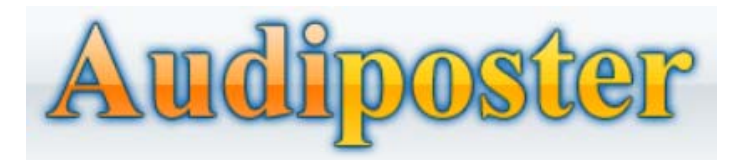

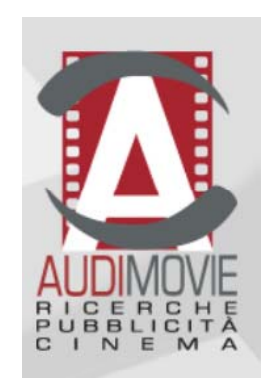

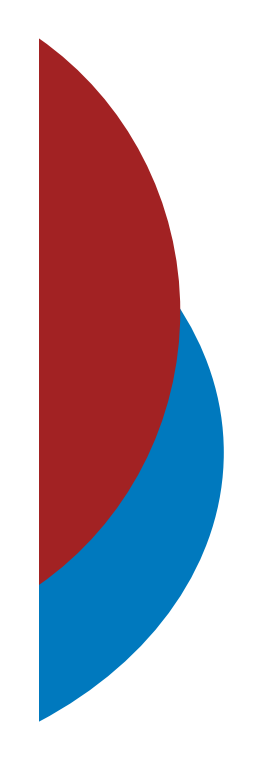

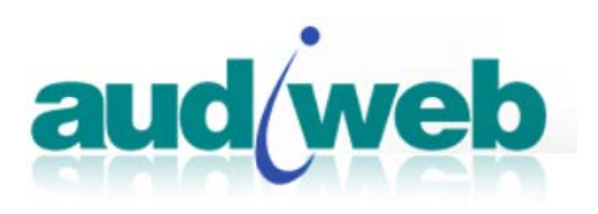

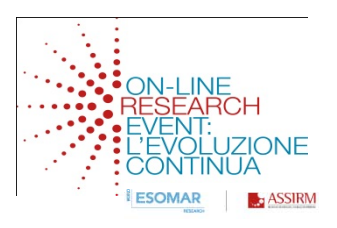

#### **Disponibile dal gennaio 2009**

Rileva la fruizione del web

E' una *Joint Industry Committee* composta da tutti gli operatori del mercato:

**Fedoweb, UPA e AssoComunicazione**

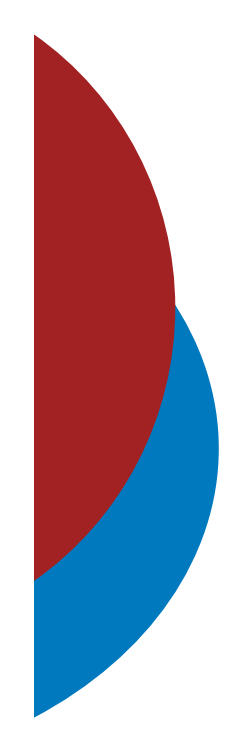

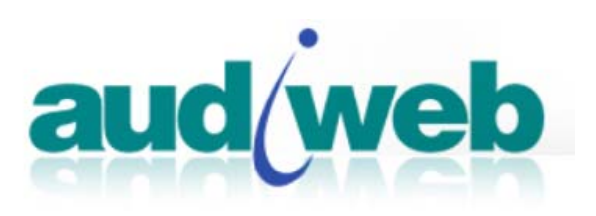

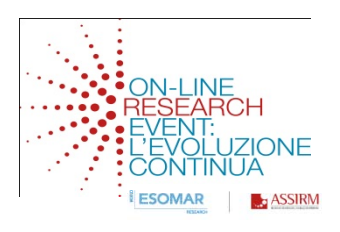

Si basa sulla rilevazione della fruizione di Internet effettuata su un campione statisticamente rappresentativo della popolazione italiana online composta da oltre 33.000 individui distribuiti tra:

- •Casa (individui 2+)
- •Ufficio (individui 16+)
- •Casa+Ufficio

la rilevazione avviene attraverso un software/meter installato sul PC che traccia ogni singola attività compiuta dall'utente online e offline.

E' basato sul panel NetView che è presente anche in USA, Regno Unito, Francia, Spagna, Germania, Svizzera, Australia e Brasile.

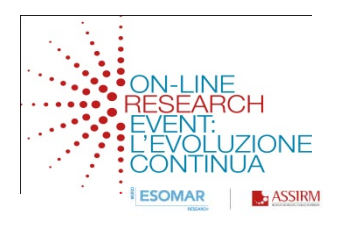

# I dati disponibili

I dati vengono distribuiti al mercato attraverso un nastro di pianficazione che viene pubblicato mensilmente e contiene i dati, per singolo giorno, delle navigazioni dei singoli componenti del panel.

Vengono anche effettuate le elaborazioni:

- • *data fusion* per unificare la navigazione totale degli individui con dati forniti dai due panel Home e Work;
- • *estensione/clonazione* per altri luoghi di navigazione diversi da casa o lavoro (es. Università, Scuole, Internet Café, ecc.);
- •• ponderazione censuaria che consiste nella riponderazione dei dati di navigazione per giorno/fascia basandosi sul confronto tra le pagine viste dal panel e le pagine rilevate dal sistema censuario, al netto degli accessi provenienti da device diversi dal PC <sup>e</sup> dall'estero.

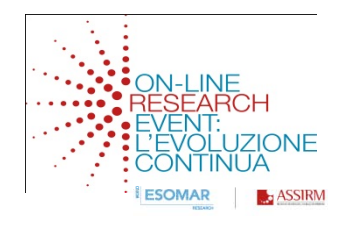

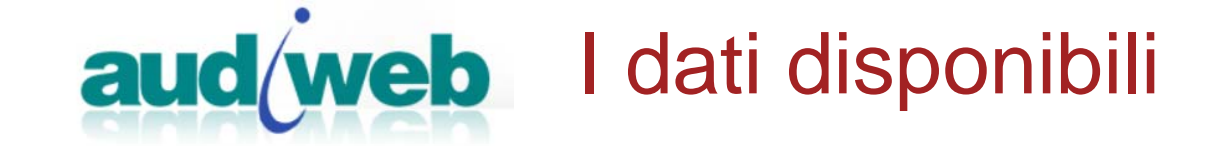

#### **numero di pagine viste**

**per fasce di tre ore**

**pg p g er o gni elemento presente nel catalo o**

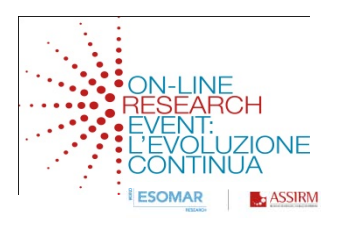

# Il catalogo

Il catalogo offre informazioni su tutta l'offerta editoriale disponibile sul web ed è strutturato per gerarchia di navigazione e organizzato per categorie di contenuti editoriali e per macro-aggregazioni.

Audiweb rappresenta la struttura editoriale secondo lo schema NetView/MarketView di Nielsen Online, che è stato adottato come standard.

La struttura consiste in uno schema gerarchico di classificazione a 3 livelli (Parent, Brand, Channel) e uno schema trasversale di riaggregazione delle precedenti unità definito Custom RollUp (CRU).

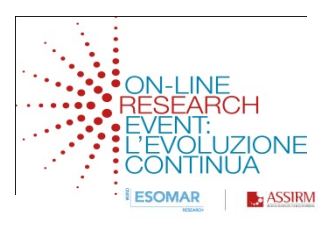

# Il catalogo

#### **PARENT**

L'organizzazione che ha il controllo di ciascuno dei domini e URL, raggruppati in Brand, che ne compongono il consolidato.

#### **BRAND**

E' il nome di un sito web, pubblicamente distinto da altri, caratterizzato dalla possibilità di essere comunicato come entità autonoma e indipendente sul mercato.

L'aggregazione di URL a livello di brand prevede che il marchio sia riconoscibile attraverso una uniforme esposizione di caratteri/simboli grafici sulle pagine componenti il brand stesso.

#### **CHANNEL**

Il Channel è il livello più dettagliato della struttura gerarchica per i siti. I canali possono essere definiti come destinazioni sul web che raccolgono contenuti focalizzati su specifici interessi del navigatore.

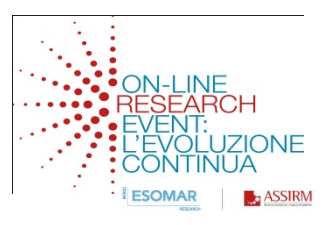

## La stima dei risultati

Con i dati disponibili:

#### $\bullet$ **quantità di pagine viste ogni 3 ore**

è possibile ottenere risultati in termini di *consumo* (pagine viste) e di *trattanti* (unique users) solo quando si opera a livello di *acquisto di spazio*. Cioè in presenza di *sponsorizzazioni.*

**Però la modalità di acquisto più frequente Però è parziale parziale.**

*(cioè si acquista solo una parte delle pagine disponibili*).

Il problema risiede nella impossibilità di isolare, all'interno del bacino di visite di un sito, quali sono state le pagine viste.

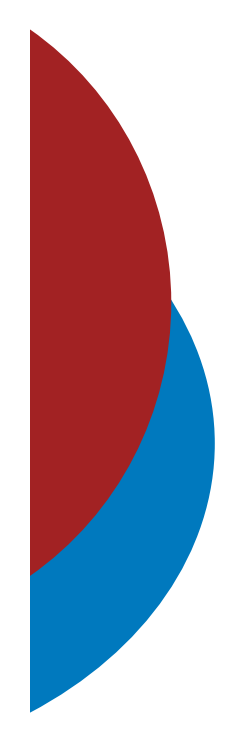

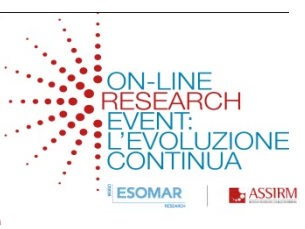

La soluzione scelta consiste nel passaggio dalla *rilevazione* alla *simulazione*.

In termini molto semplificati è stato applicato al bacino delle navigazioni disponibili un metodo per selezionare, al loro interno, quali sono state quelle realmente *viste*.

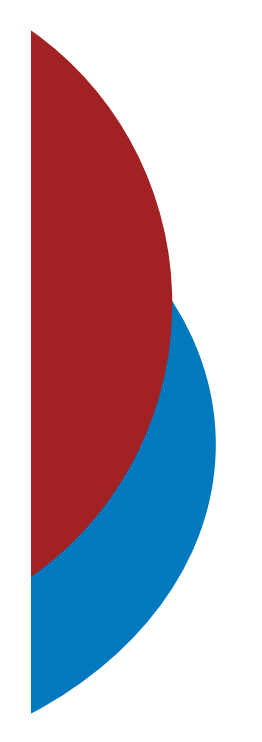

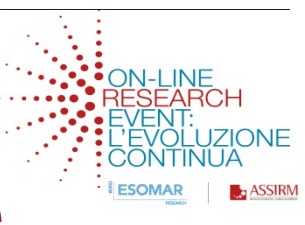

L'idea deriva dal Crivello di Eratostene.

Ma è stato solo lo stimolo iniziale.

Il crivello (o setaccio) di Eratostene è nato per togliere elementi da un insieme lasciando solo i numeri primi. E segue una regola fissa.

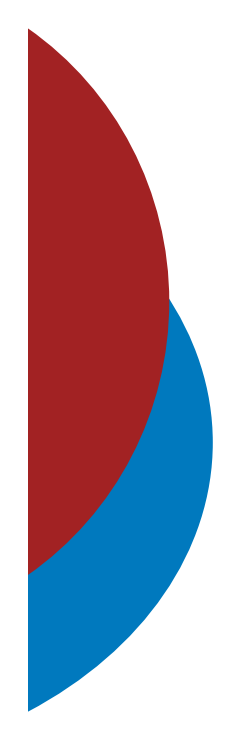

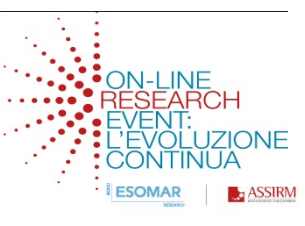

La necessità è invece quella di *selezionare* alcuni elementi seguendo una regola in grado di garantire una perfetta casualità

Il metodo applicato assomiglia al sistema delle *lotterie*: vengono estratti casualmente alcuni elementi all'interno di quelli disponibili.

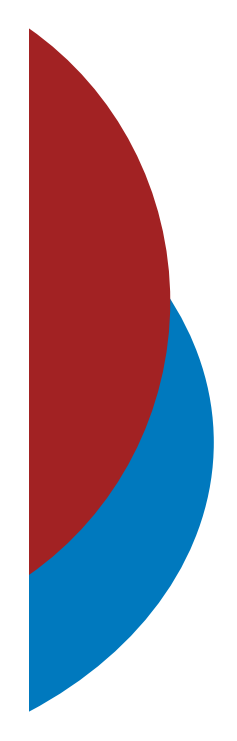

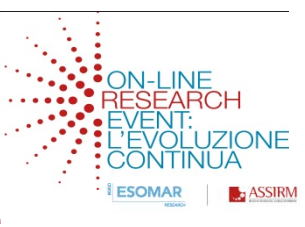

In pratica al bacino delle navigazioni rilevate viene applicato un metodo di *navigazione simulata* che, basandosi su una selezione casuale degli elementi, permette di accumulare *pagine viste* fino al raggiungimento della quantità richiesta.

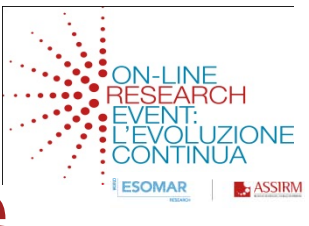

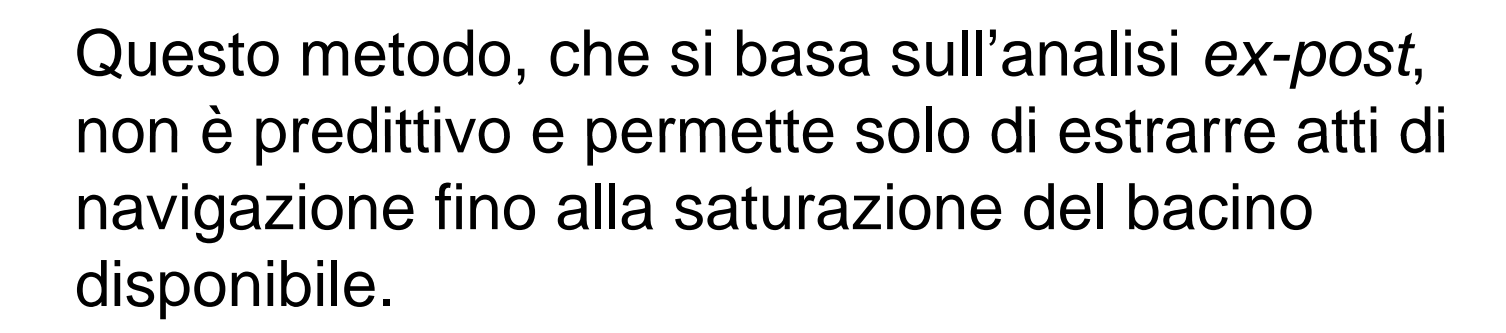

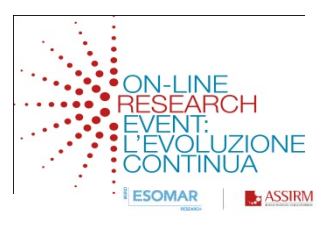

## La stima dei risultati

A questo punto la stima dei risultati di comunicazione viene effettuata in modo assolutamente semplice attraverso le somme lorde e nette dei fattori di espansione degli elementi selezionati.

#### I problemi

- $\circ$   $E'$  ragionevole supporre che in tre ore lo stesso individuo possa visitare il medesimo sito (brand – canale) più di una sola volta.
- $\circ$  In tali casi il contributo individuale alle impressions complessive del piano deve essere relativo alle sole pagine navigate durante la sessione.
- $\circ$  Viceversa, attribuendo il consumo complessivo delle tre ore si accelera la saturazione delle impressions richieste non andandole a "recuperare" da altri individui.
- $\circ$  Quest'ultimo procedimento implica la sottostima della copertura – del numero di utenti unici raggiunti.

#### La soluzione adottata

La soluzione è stata la suddivisione dei blocchi di 3 ore in più elementi in modo da simulare il concetto di *sessione.*

Seguendo questo percorso sono stati aumentati gli elementi disponibili e, acquisendo una minor quantità di impressions per ogni estrazione, è aumentata la probabilità di raggiungere una maggiore quantità di utenti.

# La soluzione adottata

La frammentazione di o gni blocco è avvenuta, per ogni elemento rilevato, attraverso il confronto del comportamento di navigazione di ogni individuo con il comportamento medio di navigazione di tutto il panel nei confronti dello stesso elemento.

In questo modo sono stati preservati i valori complessivi dell'indagine e l'intervento ha solo ridotto la varianza delle rilevazioni.

*Questa fase è ancora in evoluzione.* \_\_\_\_\_\_\_\_\_\_\_

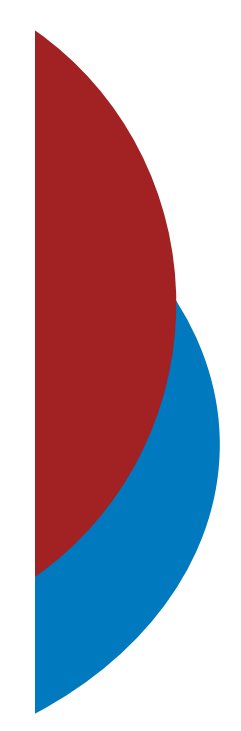

#### La soluzione adottata

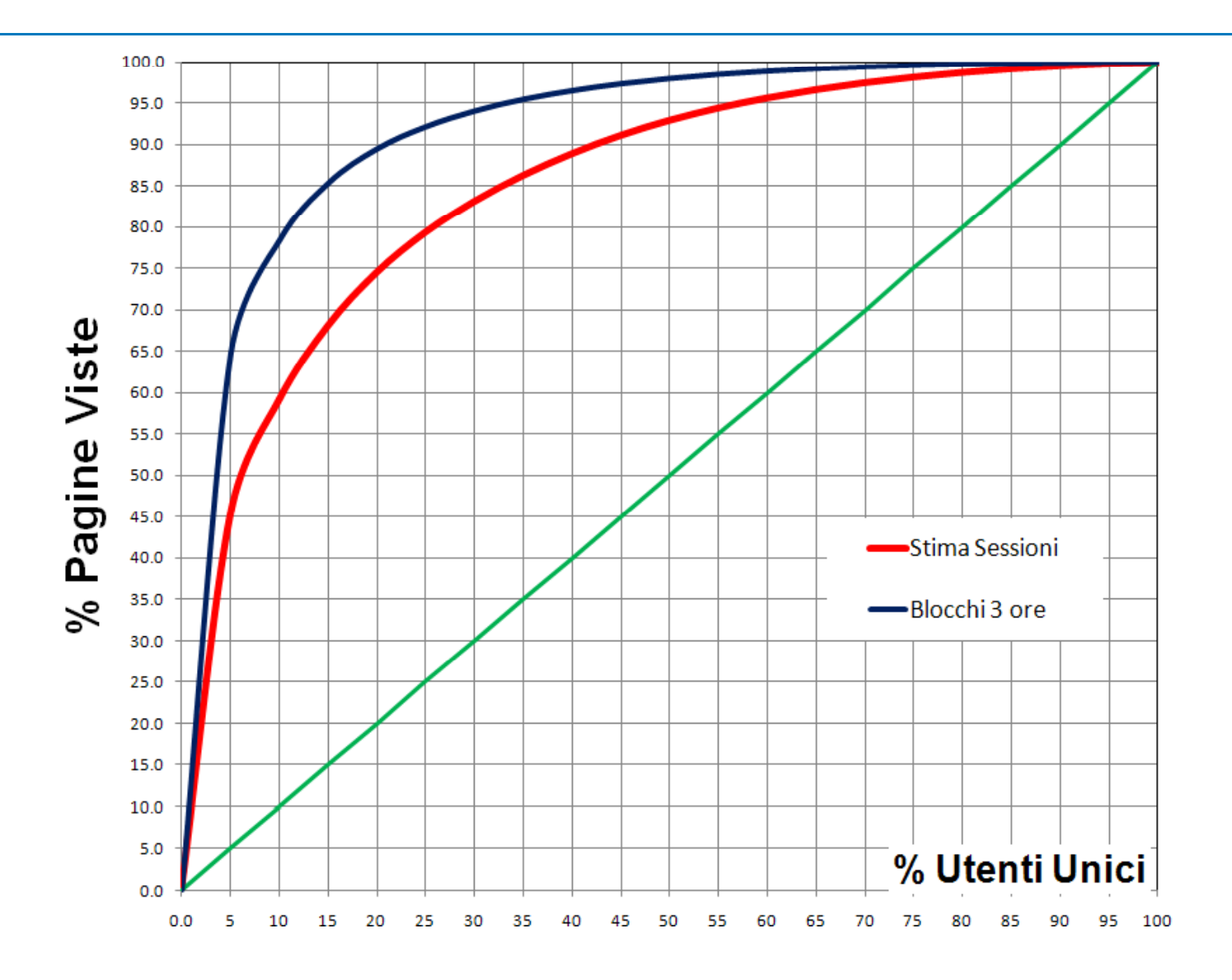

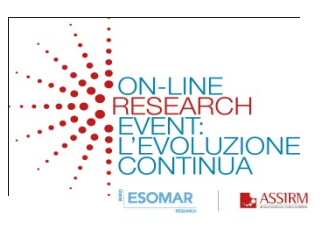

### GRP e **i**GRP

È opinione diffusa nel mercato della pianificazione del web che le Pagine Viste siano la misura più adatta <sup>a</sup> rappresentare il consumo del mezzo e la più vicina alle Impression (usuale currency del mezzo).

La somma delle Impression - Pagine Viste relative ad una campagna è considerato il totale Contatti Lordi messi in gioco dalla campagna stessa.

**GRP <sup>=</sup> Contatti Lordi \* 100 / Entità del target iGRP = Pagine Viste \* 100 / Entità del target** 

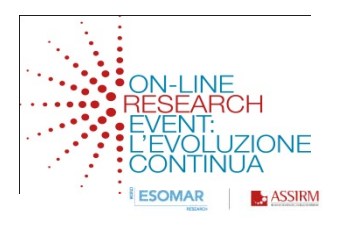

### Premessa alla validazione

Definire *l'universo delle osservazioni*, ovvero l'insieme dei piani da valutare, è stato più impegnativo: per la televisione è possibile ricorrere a quelli rilevati o pubblicati da alcuni operatori come Metro Media System o Nielsen TAM e per stampa e radio è possibile attingere da quelli di Nielsen AdEx.

Per il web non esiste un servizio che consente di estrarre e analizzare tutti i piani attivi in rete in un dato periodo.

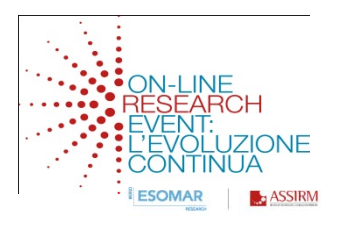

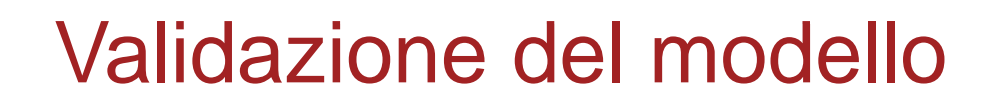

La soluzione è stata quella di ricorrere a un'ampia serie di piani generati automaticamente attraverso un algoritmo casuale-controllato sviluppato proprio per questo scopo.

La casualità ha garantito di "esplorare" le ipotesi più disparate, contemporaneamente è stato necessario limitare la totale libertà del processo in modo da simulare percorsi accettabili di costruzione dei piani.

In questo modo si è cercato di non trasformare la casualità in caos, pur mantenendo l'aspetto positivo insito nell'ampiezza dell'universo esplorato.

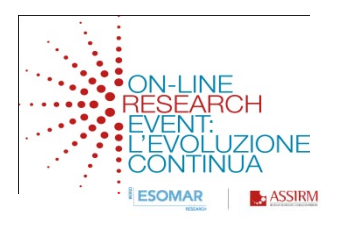

Sono stati scelti tutti i Brand e Channel Audiweb che, nel il mese di Maggio 2010, hanno presentato un livello di affinità superiore alla media con il target selezionato (Uomini 35-44 anni).

Inoltre sono stati esclusi tutti i cosiddetti canali "di complemento", ovvero quelli in cui Audiweb fa confluire gli atti di navigazione dei Channel non pubblicati, accettando di perdere una quantità di impression e utenti utili in cambio della certezza di usare veicoli chiaramente definiti.

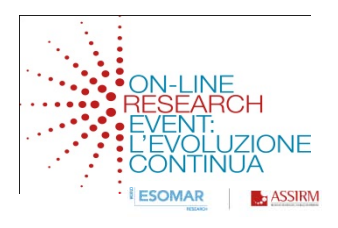

E' stata imposta la costruzione di piani con più di 10 iGRP e 3 punti di Reach% e, per evitare gli eccessi di sfruttamento dei sin goli veicoli, sono state utilizzate, per ogni Brand e/o Channel, tra il 10 e il 20% delle impression complessive.

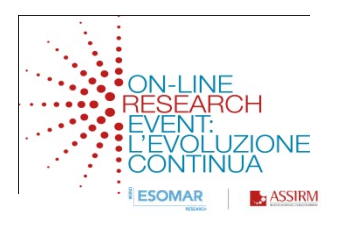

Il target group scelto: *Uomini 35-44,* è composto da circa 5 milioni di individui, approssimativamente il 9% della popolazione misurata da Audiweb, fortemente esposti al mezzo.

Gli utenti che hanno navigato almeno una volta nel mese sono quasi il 60% del target, sensibilmente più numerosi rispetto all'equivalente 43% del totale popolazione.

Hanno visitato oltre 9 miliardi di pagine, circa il 15% del totale complessivo.

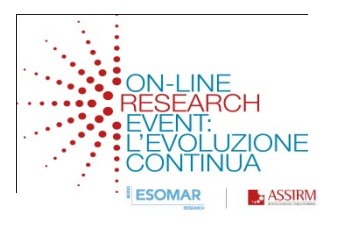

Sono stati studiati i risultati attraverso il confronto tra GRP e Reach, (Contatti Lordi e Copertura Netta).

Il confronto è avvenuto attraverso un grafico nel quale l'asse orizzontale è rappresentato dai GRP's e quello verticale dalla Reach%.

Ogni piano valutato si posiziona in relazione ai due valori e la forma che ne deriva fornisce buone indicazioni su come si sviluppa la copertura netta al crescere della pressione pubblicitaria sul mezzo.

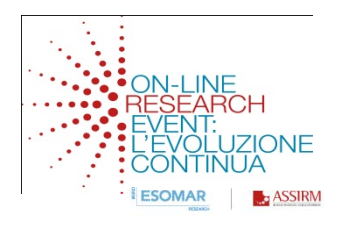

#### Relazione tra iGRP e Reach

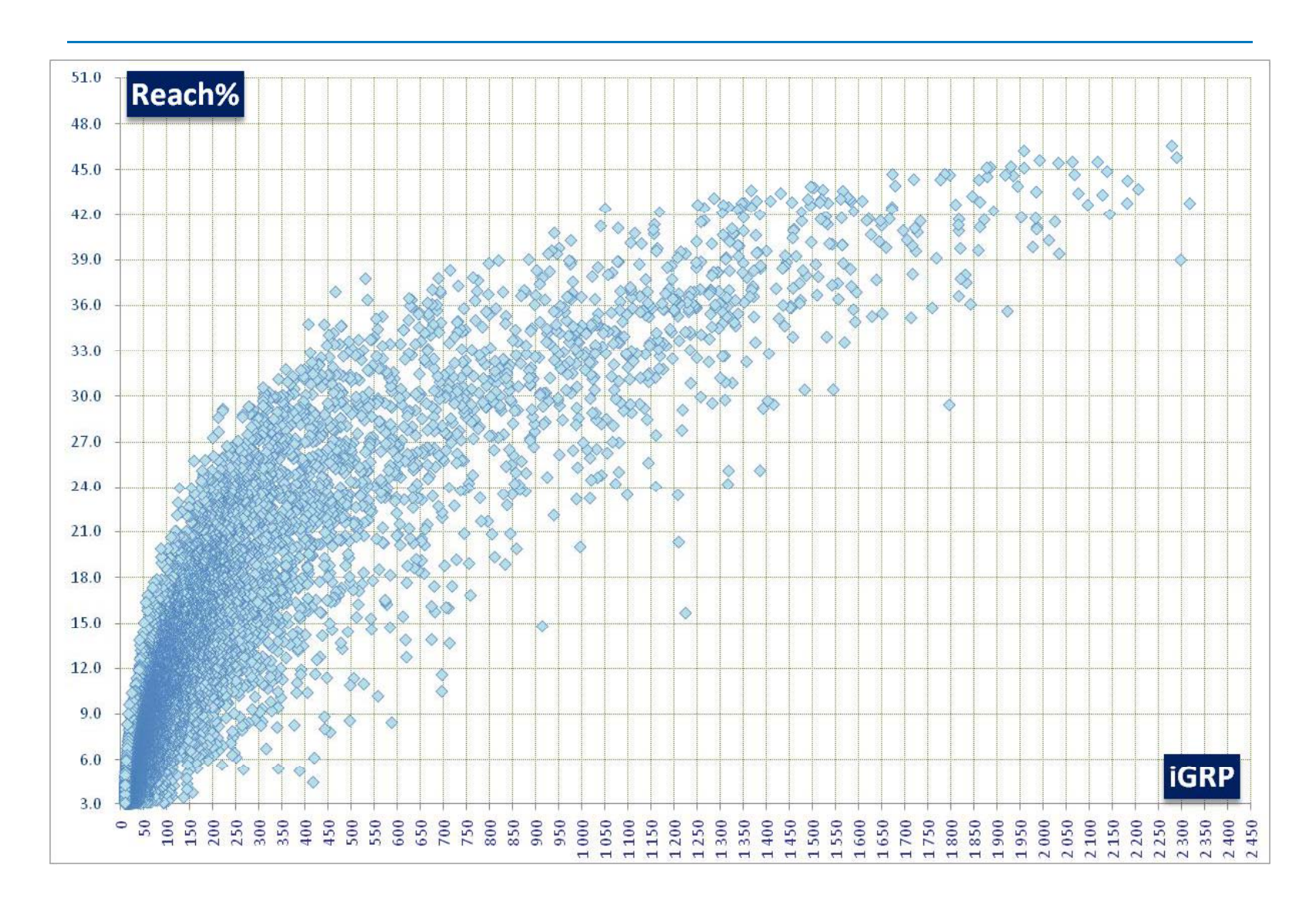

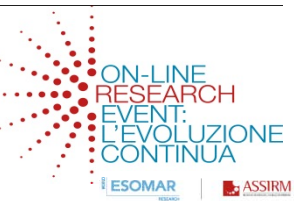

#### Un "buon motore" di stima dei risultati

#### • *Oltre ai requisiti più ovvi*

- Riprodurre al meglio il comportamento degli AdServers.
- *Conoscere* gli atteggiamenti di navigazione delle popolazioni in analisi
- Garantire profondità di esplorazione dei dati attraverso modelli di casualità controllata.
- Garantire ripetitibilità dei risultati a parità di input.
- Consentire approcci *grossolani* o *dettagliati*.
- Fornire risultati differenti ma coerenti al variare dei parametri di elaborazione: distribuzione per giorno, rotazione / saturazione, Frequency Cap, impression a target, esclusione giorni o fasce orarie, calendarizzazione a scacchiera, ...

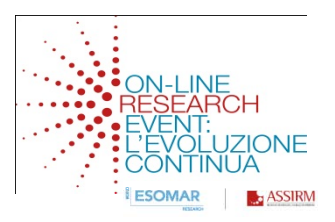

# **Grazie per l'attenzione!**

f.alde@mcs.it